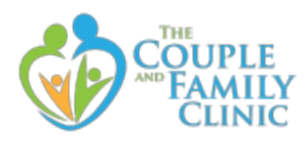

# **Notice to All Clients, New, Existing, and Waitlisted: COVID-19 Update - March 27th 2020**

---------------------------------------------------------------------------------------------------------------------

Much has changed in the world since our last notice was sent out. For your reference, we have now published a [COVID-19](https://www.coupleandfamilyclinic.com/covid-19-updates/) Updates page on our website dedicated to sharing our growing list of *Resources for Navigating COVID-19* as well as past *Notices to All Clients*. Many of you have suggested great resources to be added. Thank you!

### **Upcoming Changes**

We are switching video counseling platforms from VSee to Google Hangouts Meet. While your security and privacy are not affected by this change, we do believe it provides our clients a higher quality of video streaming and an easier flow to connect with your therapist on time.

**Beginning on Monday, March 30th, all video sessions will be conducted on Google Hangouts Meet.** For clients using their in-network benefits, we regret to inform you that we are \*still\* awaiting our onboarding process for getting enrolled in CareFirst Video Visit. We can only imagine how many regional mental health providers (and their clients) are in the same boat that we are in. We will be in touch as soon as we are enrolled.

For more details related to CareFirst Video Visit see our FAQ in the March 18th Notice. Please meet with your therapist on Google Hangouts Meet until further notice.

## **Frequently Asked Questions**

#### **What do I need to know so that things go smoothly when I show up for my video appointment?**

● You should receive an email directly to your inbox from your provider, e.g. "Invitation Meet Invite 3/30 at 3:00pm." When you open it, you can click on the link that will take you to the video office (see below):

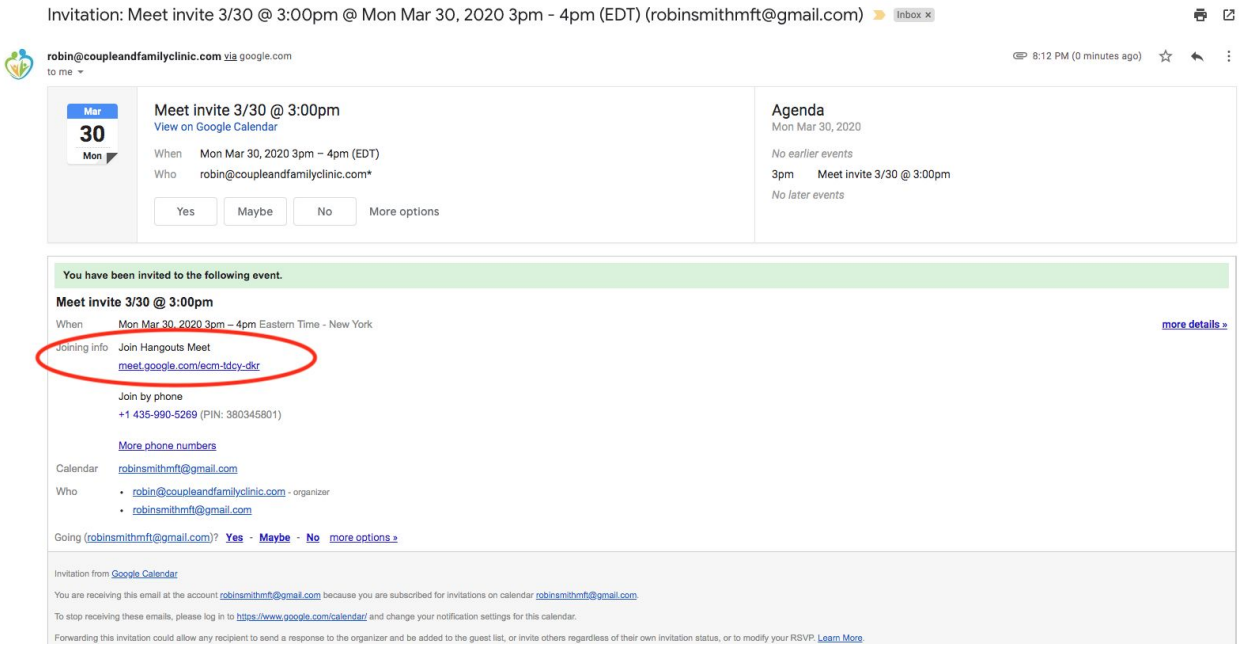

- Once you arrive, the "room" will be configured with your device's built-in camera and built-in microphone. Should you want to change these settings, simply click on the three buttons in the lower right-hand corner and then click settings.
- When you are ready to join, click the "Join now" button. If for any reason you accidentally get lost, close the tab and click the link from your email invite to begin again.

#### **What happens if my video or audio is not working properly?**

- Change your device's video and audio [settings](https://support.google.com/meet/answer/9302964?hl=en&co=GENIE.Platform=Desktop)
- For anything else you may want to know about [Hangouts](https://support.google.com/meet#topic=) Meet, see Google's Hangouts Meet [Support](https://support.google.com/meet#topic=) Page

#### **I just figured out how to use VSee, why are you now changing to another platform?**

● In short, the quality is better, it also complies with HIPAA regulations, and (to be quite honest) our practice is already paying for GSuite services.

### **Local News Related to the Pandemic**

All Child Care [Providers](http://marylandpublicschools.org/Pages/default.aspx) to be Closed by the end of the day Friday, March 27th Except Those Serving Essential [Personnel](http://marylandpublicschools.org/Pages/default.aspx) [Maryland](https://www.wbaltv.com/article/coronavirus-pandemic-maryland-public-schools-closed/31912980#) Public Schools will be CLOSED until at least April 24th [Montgomery](https://bethesdamagazine.com/bethesda-beat/coronavirus/montgomery-county-increases-to-164-coronavirus-cases/) County increases to 164 coronavirus cases Is there any good news about the [coronavirus](https://www.health.harvard.edu/blog/the-coronavirus-pandemic-is-not-good-but-the-news-is-not-all-bad-2020031919247) pandemic? - Harvard Health Blog

### Models show [coronavirus](https://www.baltimoresun.com/coronavirus/bs-md-coronavirus-peak-july-4-infection-health-20200326-6heideqntvh7jgwg4c743ybcvq-story.html) infection 'peaking probably around Fourth of July,' Maryland health [agency](https://www.baltimoresun.com/coronavirus/bs-md-coronavirus-peak-july-4-infection-health-20200326-6heideqntvh7jgwg4c743ybcvq-story.html) official says

Should you have any questions, please don't hesitate to reach out to your provider directly.

Yours in health,

The Team at The Couple and Family Clinic